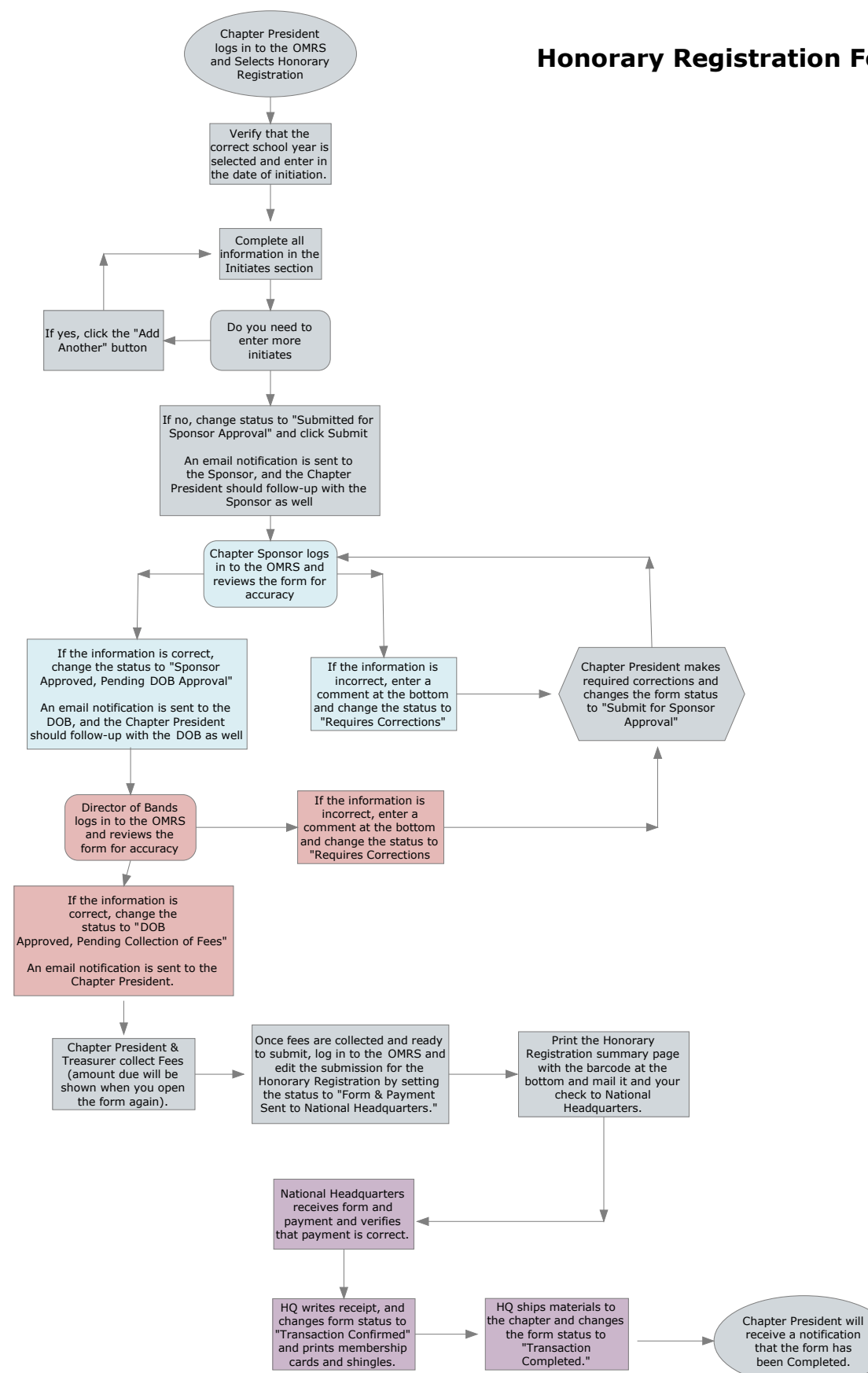

## **Honorary Registration Form Process Guide**